# Programiranje <sup>2</sup>4. predavanje

Saša Singer

singer@math.hrweb.math.pmf.unizg.hr/~singer

PMF – Matematički odsjek, Zagreb

# Sadržaj predavanja

Višedimenzionalna polja (kraj):

- **Q** Množenje matrice i vektora.
- **Q** Množenje matrica.
- Brzina operacija <sup>i</sup> sekvencijalni pristup podacima.
- Polja varijabilne duljine(C99).
- Pokazivači (prvi dio):
	- **Q** Deklaracija pokazivača.
	- $Q$  Pokazivači kao argumenti funkcije.
	- **Q** Operacije nad pokazivačima. Aritmetika pokazivača.
	- **Q** Pokazivači i polja.
	- **○** Indeksi u polju i aritmetika pokazivača.
	- $\Omega$  Dinamička alokacija memorije.

## Informacije — kolokviji

Programiranje <sup>2</sup> je <sup>u</sup> kolokvijskom razredu C3.

Službeni termini svih kolokvija su:

- Prvi kolokvij: petak, 5. 4. 2013., <sup>u</sup> <sup>15</sup> sati.
- Drugi kolokvij: petak, 31. 5. 2013., <sup>u</sup> <sup>15</sup> sati.
- Popravni kolokvij: petak, 14. 6. 2013., <sup>u</sup> <sup>15</sup> sati.

Uputa: "izbjegnite" popravn<sup>i</sup> — obavite to ranije!

# Informacije

Konzultacije (službeno):  $\bullet$  petak, 12–14 sati, ili — po dogovoru.

Ne zaboravite, "žive" su i domaće zadaće na adresi http://degiorgi.math.hr/prog2/ku/Dodatni bodovi "čekaju na vas".

Višedimenzionalna polja Operacije <sup>s</sup> matricama <sup>i</sup> vektorima

#### Sadržaj

Višedimenzionalna polja (kraj):

- $\Omega$  Množenje matrice i vektora.
- **Q** Množenje matrica.
- Brzina operacija <sup>i</sup> sekvencijalni pristup podacima.
- Polja varijabilne duljine (C99).

# Množenje matrice i vektora  $y = Ax$

Primjer. Zadana je pravokutna matrica A tipa  $m \times n$  i vektor  $x$  duljine  $n$ . Treba izračunati vektor  $y = Ax$  (dulji  $= Ax$  (duljine *m*). Formula za elemente vektora  $y$  je

$$
y_i = \sum_{j=1}^n a_{ij} \cdot x_j,
$$

za sve indekse

 $i=1,\ldots\,,m.$ 

Dakle, "programski" — treba "zavrtiti" dvije petlje.

# Množenje matrice i vektora  $y = Ax$  (nastavak)

Primjer. Dio <sup>g</sup>lavnog programa.

```
#include <stdio.h>#define MAX_m 10
#define MAX_n 10
int main(void) {
int A[MAX_m][MAX_n], x[MAX_n], y[MAX_m];
int m, n; /* Stvarne dimenzije matrice A. */void umnozak(int, int, int mat1[][MAX_n],int \; mat2 [MAX_n], int \; mat3 [MAX_m]);
    . .

umnozak(m, n, A, x, y);... }
```
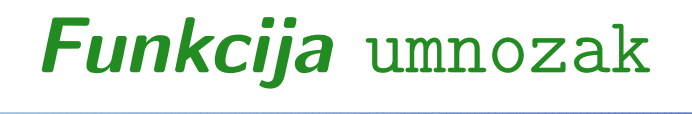

```
void umnozak(int m, int n, int mat1[][MAX_n],
int mat2[MAX_n], int mat3[MAX_m]){int i, j;
/* Mnozenje matrice i vektora */for (i = 0; i < m; ++i) {
         mat3[i] = 0;
for (j = 0; j < n; ++j)\mathtt{mat3[i]} += \mathtt{mat1[i][j]} \ast \mathtt{mat2[j]};
         }}
```
Zadatak. Prepišite funkciju tako da se varijable zovu <mark>A, x i y</mark>.

# Množenje matrica

Primjer. Zadane su 3 pravokutne matrice:

- $A$  tipa  $m \times \ell$ ,
- $B$  tipa  $\ell \times n$ ,
- $C$  tipa  $m \times n$ .

Treba izračunati izraz

$$
C := C + A * B.
$$

Akumulacija ("nazbrajavanje") produkta  $A * B$  u matrici  $C$ 

- standardni je oblik BLAS–3 rutine <mark>xGEMM</mark> za množenje  $\bullet$ matrica,
- tj. baš ova operacija se često koristi u praksi.

#### Množenje matrica — formula

"Matematička" realizacija matrične operacije

 $C := C + A * B$ 

po elementima je trivijalna:

$$
c_{ij} := c_{ij} + \sum_{k=1}^{\ell} a_{ik} \cdot b_{kj},
$$

za sve indekse

$$
i=1,\ldots,m, \quad j=1,\ldots,n.
$$

Dakle, "programski" — treba "zavrtiti" tri petlje.

#### Množenje matrica — skica funkcije

Funkcija **matmul** koja računa *C* := *C* + *A* ∗ *B* mora imati sljedeće argumente:

- matrice  $A, B$  i  $C$  u obliku double A[][lda],  $\Omega$  double  $B[]$   $Idb$ , Q double C[][ldc], gdje su lda, ldb i ldc druge dimenzije (brojevi stupaca = duljine redaka) iz definicije ovih matrica — tamo gdje je rezervirana memorija za njih,
- stvarne dimenzije matricaint <sup>m</sup>, int <sup>n</sup>i int <sup>l</sup>s kojima ćemo raditi.

#### Množenje matrica — funkcija

```
void matmul (int m, int n, int l,
             double A[][lda],
double B[][ldb],
double C[][ldc] ){int i, j, k;for (i = 0; i < m; ++i)for (j = 0; j < n; ++j)
            for (k = 0; k < 1; ++k)C[i][j] += A[i][k] * B[k][j];
    return;}
```
Množenje matrica vrši se u trostrukoj petlji. Poredak petlji je proizvoljan, pa imamo 3! <sup>=</sup> <sup>6</sup> verzija algoritma.

- Raˇcunala imaju hijerarhijski organiziranu memoriju <sup>u</sup> kojoj se bliske memorijske lokacije mogu dohvatiti brže od udaljenih (blok transfer <sup>u</sup> "cache").
- U unutarnjoj petlji (po k) redak matrice A množi se<br>stuncem matrice B (skalarni produkt), Brzina? stupcem matrice B (skalarni produkt). Brzina ?
- Elementi retka od A su na susjednim lokacijama, pa je<br>dekret kra dohvat brz.
- Elementi stupca od B nalaze se na memorijskim shno udalionim za dulijnu roj lokacijama medusobno udaljenim za duljinu retka.
- Kod velikih matrica ta je udaljenost velika posljedica je sporiji kôd.

#### Množenje matrica — povećanje brzine

. .

. .

Efikasnija verzija algoritma ima "okrenute" petlje po <mark>j i k</mark>, tako da je petlja po <mark>j</mark> unutarnja:

$$
for (i = 0; i < m; ++i)
$$
  
\n
$$
for (k = 0; k < 1; ++k)
$$
  
\n
$$
for (j = 0; j < n; ++j)
$$
  
\n
$$
C[i][j] += A[i][k] * B[k][j];
$$

U unutarnjoj petlji (po $\mathsf{j})$ dohvaćaju se reci matrica $C$ i $B,$ a nema dohvata stupaca. Element A[i][k] može se čuvati u cacheu. Usput, elemente od  $A$  isto dohvaćamo po recima.

Ovo je daleko najbrža od svih 6 varijanti algoritma za velike matrice. (Kog zanima, nek' mi se javi, ili pogledajte Dodatak.) Napomena. Ako trebamo samo produkt  $C=A*B$ , onda

inicijaliziramo  $C = 0$  (na nul–matricu).

To možemo učiniti prije poziva naše funkcije, ili u funkciji, ali ispred one tri petlje za množenje (da ne mijenjamo optimalni poredak petlji).

```
for (i = 0; i < m; ++i)for (j = 0; j < n; ++j)C[i][j] = 0.0;for (i = 0; i < m; ++i)
    for (k = 0; k < 1; ++k)for (j = 0; j < n; ++j)C[i][j] += A[i][k] * B[k][j];
```
# Polja varijabilne duljine

Problem u C90 standardu za rad s matricama:

 dimenzije polja <sup>u</sup> deklaraciji argumenata funkcije moraju biti konstantni izrazi, pa promjena dimenzije u definiciji (viˇsedim.) polja=⇒ promjena deklaracije svih funkcija.

Standard C99 uvodi polja "varijabilne " duljine, ali ih neki prevoditelji još ne implementiraju u potpunosti.

Polje varijabilne duljine je <mark>automatsko</mark> polje čije dimenzije mogu biti zadane vrijednostima varijabli.

Primjer:

int  $m = 3$ ;  $int n = 3;$ double a[m][n]; /\* PVD: polje var. duljine \*/

### Polja varijabilne duljine (nastavak)

Osnovna svrha polja varijabilne duljine je <sup>p</sup>isanje funkcija koje, kao argument, primaju dimenzije polja. Ideja: te dimenzije su one iz definicije polja (prva nije bitna).

Primjer. Funkcija koja računa Euklidsku (ili Frobeniusovu) normu matrice. Neka je  $A$  matrica tipa  $m \times n$  s elementima

$$
a_{ij}, \quad i=1,\ldots,m, \quad j=1,\ldots,n.
$$

Euklidska ili Frobeniusova norma matrice A definira se ovako

$$
||A||_E = \sqrt{\sum_{i=1}^m \sum_{j=1}^n a_{ij}^2}.
$$

# Polja varijabilne duljine — pogrešno

```
Prva verzija (v. e_norm_1.c):
```

```
double E_norma(int m, int n, double A[m][n])
{double suma = 0.0;int i, j;for (i = 0; i < m; ++i)
for (j = 0; j < n; ++j)
suma += A[i][j] * A[i][j];return sqrt(suma);}
```
Međutim, NE TAKO! To nije svrha (ideja) i još NE RADI.

## Polja varijabilne duljine (nastavak)

Argumenti **m** i **n** su stvarne dimenzije radnog dijela matrice A.

No, zbog deklaracije matrice **A** u obliku **double A[m][n]**,

- funkcija "vidi" retke matrice A kao polja duljine <sup>n</sup>,
- što ne mora odgovarati pravoj duljini redaka iz definicije matrice (negdje izvan funkcije).

Posljedica: funkcija "čita" elemente matrice <mark>A</mark> s pogrešnih adresa (od drugog reda nadalje) — rezultat je pogrešan!

Popravak. Funkcija mora dobiti još jedan argument,

- nazovimo ga  $\operatorname{\mathsf{lda}}$  ("last dimension of  $\mathrm{A}$ "), koji sadrži drugu dimenziju matrice iz njezine definicije (rezervacije memorije) = broj stupaca = $=$  duljina svakog retka,
- a matricu A treba deklarirati kao double A[m][lda].

# Polja varijabilne duljine — ispravno

```
Dakle, zaglavlje funkcije treba biti (v. e_norm_2.c):
```

```
double E_norma(int m, int n,
int lda, double A[m][lda])
```
<sup>a</sup> tijelo funkcije je isto kao <sup>i</sup> prije.

Funkcija sad korektno "vidi" pravu duljinu svakog retka <sup>i</sup> to je jedina svrha argumenta <mark>1da</mark>.

- Argument <mark>1da</mark> mora biti ispred double A[m][lda].
- Prva dimenzija matrice (polja) se ignorira, kao <sup>i</sup> prije, pa možemo pisati i double A[][lda] (bez m).

Op´cnito, prvu dimenziju polja iz definicije ne treba slati kao argument (za matrice, to je rezervirani broj redaka).

#### Polja varijabilne duljine — kraj

Pogledajte programe e\_norm\_1.ci e\_norm\_2.c, zajedno <sup>s</sup>rezultatima (\*.out) i provjerite da prva verzija radi pogrešno. Usput, poredak petlji <sup>u</sup> funkciji je dobar — elementima matrice  $A$  pristupamo redom kako su spremljeni u memoriji.

Zadatak. Preuredite funkciju readmat za čitanje matrice tako da koristi polja varijabilne duljine i vraća učitane "radne" dimenzije matrice **m** i **n** kao varijabilne argumente.

Zadatak. Preuredite funkciju matmul za množenje matrica tako da koristi polja varijabilne duljine.

Napomena. Kod prevodenja ovih programa, prevoditelju treba zadati opciju da koristi jezička pravila iz **C99** standarda. Inače, javlja greš<mark>k</mark>e!

# Pokazivači

#### Sadržaj

Pokazivači (prvi dio):

- $\Omega$  Deklaracija pokazivača.
- $\Omega$  Pokazivači kao argumenti funkcije.
- Operacije nad pokazivaˇcima. Aritmetika pokazivaˇca.
- **Q** Pokazivači i polja.
- **○** Indeksi u polju i aritmetika pokazivača.
- $\Omega$  Dinamička alokacija memorije.

# Podsjetnik

- Svakoj varijabli u programu pridružena je <mark>memorijska</mark> lokacija (ili blok lokacija) čija veličina ovisi o tipu varijable.
- Svakoj memorijskoj lokaciji pridružena je jedinstvena adresa.
- **Radi jednostavnosti, možemo zamišljati da je** adresa čitavog bloka lokacija = adresa prve lokacije u<br>tema kladar tom bloku.

tom bloku.<br>Tako svaka varijabla ima svoju jedinstvenu adresu.

- Varijabli se može pristupiti korištenjem
	- imena varijable prevoditelj "zna" adresu,
	- adrese varijable pokazivačem na tu varijablu.

#### Deklaracija pokazivača

Pokazivač na tip je varijabla koja sadrži adresu varijable tog tipa tip.

Deklaracija pokazivača (engl. "pointer"):

mem\_klasa tip \*p\_var;

Dakle, svi pokazivači imaju tip — onog na što pokazuju, osim tzv. generičkog pokazivača **void \*p** — pokazivača na bilo što. Primjer:

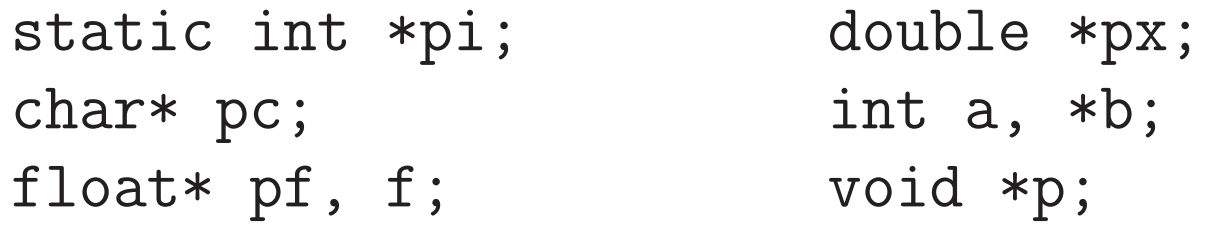

# Adresni operator & <sup>i</sup> operator dereferenciranja \*

Adresni operator **&**:

 $x = adresa$  varijable x.

Operator dereferenciranja \*:

- \*p\_x <sup>=</sup> vrijednost spremljena <sup>u</sup> memorijsku lokaciju na koju pokazuje **p\_x**,
- tj. sadržaj na adresi spremljenoj u  $p\_x$ .

Operatori  $\&$  i  $*$  su unarni operatori, asocijativnost  $D \to L$ .

Napomena. Simboli & <sup>i</sup> \* mogu biti <sup>i</sup> binarni operatori (bit-po-bit i, množenje) — ovisno o tome kako su napisani:

- ispred operanda <sup>→</sup> unarni,
- izmedu dva operanda <sup>→</sup> binarni.

# Adresni operator & <sup>i</sup> operator dereferenciranja \*

Uočite da je:

- $\&$ i = adresa varijable i,
- \*pi <sup>=</sup> vrijednost spremljena <sup>u</sup> memorijsku lokaciju na koju pokazuje <mark>pi</mark>.

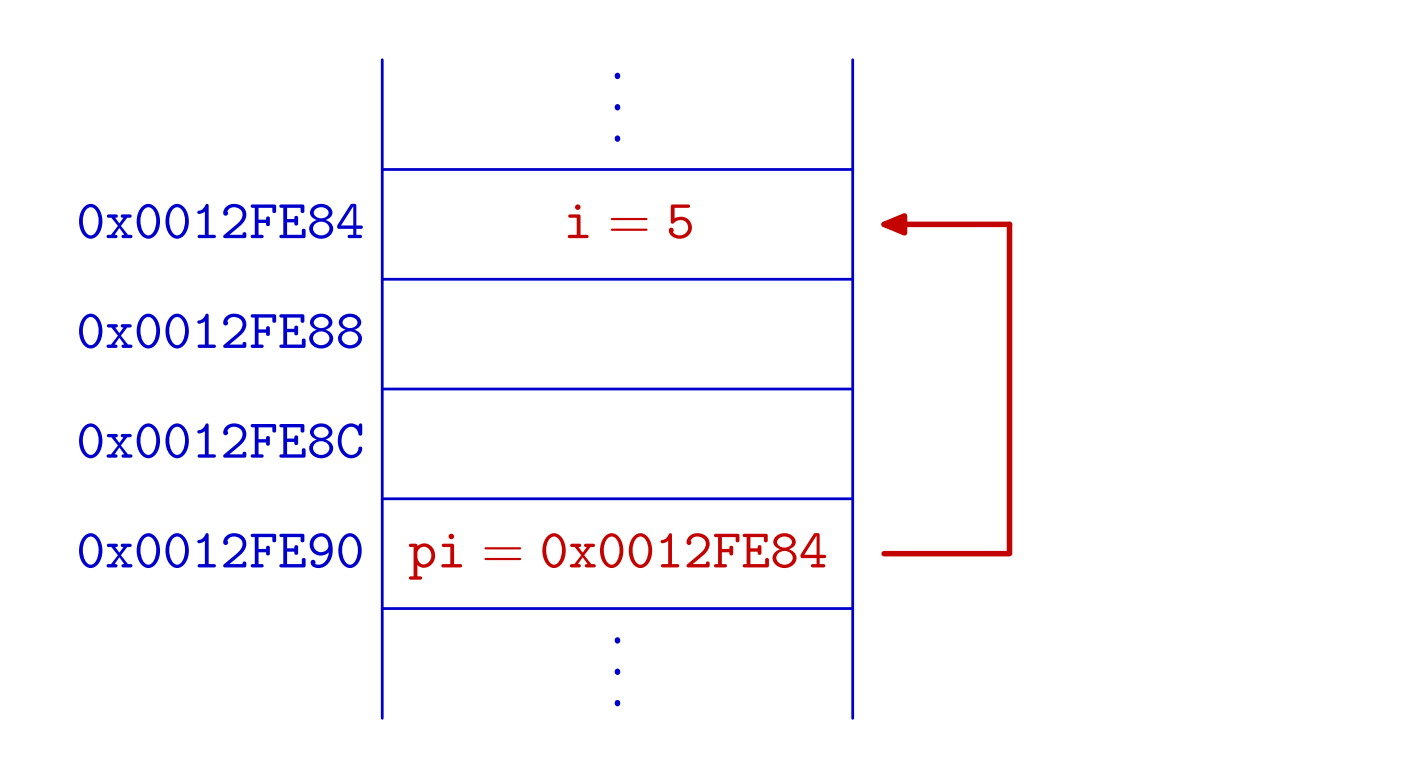

# Inicijalizacija pokazivača

Pokazivačku varijablu pri definiciji možemo inicijalizirati

adresom neke druge varijable.

Varijabla čiju adresu koristimo, mora biti definirana prije no ˇsto se na nju primijeni adresni operator (mora imati adresu). Primjer:

int  $i = 5$ ; int \*pi <sup>=</sup> &i; /\* inicijalizacija adresom \*/. .  $i = 2 * (*pi + 6);$  $printf("i = %d, adresa od i = %p\n", i, pi);$ 

Iz $l$ az: i = 22, adresa od i = 0012FE84.

## Pokazivači i funkcije

Pokazivači mogu biti argumenti funkcije.

<sup>U</sup> tom sluˇcaju funkcija moˇze promijeniti vrijednost varijable na koju pokazivač pokazuje.

Primjer. Funkcija **zamjena** zamjenjuje vrijednosti cjelih brojeva <mark>x i y</mark>. Argumenti su pokazivači na **x** i **y**.

```
void zamjena(int *px, int *py) {int temp = *px;
    *px = *py;
*py = temp; }
```
Poziv funkcije (u <sup>g</sup>lavnom programu) treba <sup>g</sup>lasiti:

zamjena(&a, &b); /\* poslati adrese! \*/

# Pokazivači i funkcije (nastavak)

Ponovimo da sljedeći kôd za funkciju <mark>zamjena</mark> ne valja:

```
void zamjena(int x, int y) {int temp = x;x = y;
y = temp; }
```
Razlog je prijenos argumenata po vrijednosti. Pri pozivu

zamjena(a, b);

funkcija dobiva kopije vrijednosti stvarnih argumenata **a** i <mark>b</mark>, a onda medusobno zamjenjuje te kopije. To nema nikakvog utjecaja na originalne vrijednosti stvarnihargumenata **a** i **b** — one ostaju nepromijenjene.

# Operacije nad pokazivačima — uvod

Nad pokazivačima smijemo raditi samo poneke operacije,

koje su "konzistentne" — tj. imaju smisla za memorijske adrese.

Na primjer, množenje pokazivača (adresa) nema smisla i nije dozvoljeno, iako su pokazivači, interno, neka vrsta cijelih brojeva bez predznaka.

Dozvoljene su sljedeće operacije nad pokazivačima.

- Svakom pokazivaču smijemo dodati i oduzeti cijeli broj.
- Oduzimanje pokazivaˇca istog tipa <sup>i</sup> to je jedina dozvoljena aritmetička operacija (za dva pokazivača).
- Uspoređivanje pokazivača istog tipa relacijskim<br>operatorima operatorima.

# Operacije nad pokazivačima

Sve aritmetičke operacije nad pokazivačima ekvivalentne su

aritmetici indeksa u polju odgovarajućeg tipa, a ne stvarnoj aritmetici adresa.

Svakom pokazivaču možemo dodati i oduzeti cijeli broj.

Primjer. Ako je <mark>px</mark> pokazivač i **n** varijabla tipa int, dozvoljene su operacije:

 $+$ + $px$  -- $px$   $px + n$   $px - n$ 

Pokazivač **px + n** pokazuje na **n**-ti objekt nakon onog na kojeg pokazuje px, tj. <sup>u</sup> terminima adresa vrijedi

 $px + n \Longleftrightarrow$  adresa u px

+n∗ sizeof(tip objekta na koji pokazuje px).

## Aritmetika pokazivača

Ove operacije skraćeno zovemo aritmetika pokazivača.

Osnovna veza imeđu pokazivača i polja:

Ime polja je konstantni pokazivač na prvi element polja, tj. adresa elementa tog polja s indeksom [0]!

Primjer. Aritmetika pokazivača (v. Prog 1):

int a[10], \*pa;  $/* a = &a[0]$  \*/ ... $pa = a;$   $/* = & a[0]; * \rangle$  $pa = pa + 2;$   $/* = & a[0] + (2 * sizeof(int))$  $=$  &a[2]  $*/$ pa++; /\* <sup>=</sup> &a[3] \*/

# Aritmetika pokazivača (nastavak)

Primjer. Aritmetika pokazivača i indeksi elemenata u jednodimenzionalnom polju (v. Prog 1):

```
int a[10], *pa;...
pa = &a[0];
*(pa + 3) = 20; /* ekviv. s a[3] = 20; */
*(a + 1) = 10; /* ekviv. s a[1] = 10; */
```
Malo kasnije ćemo napraviti sličnu vezu pokazivača i indeksa za višedimenzionalna polja.

# Operacije nad pokazivačima (nastavak)

Primjer:

```
#include <stdio.h>int main(void) {float x[] = {1.0, 2.0}, *px = x; /* &x[0] */
      \text{print}(\text{``Vrijednosti: } x[0] = \%g, x[1] = \%g \backslash n".x[0], x[1];
      \text{print}(\text{ "Adrese } \qquad : \text{ x[0]} = \% \text{p} \,, \text{ x[1]} = \% \text{p} \backslash \text{n} \text{ "},px, px + 1);return 0; }
```
Izlaz:

Vrijednosti:  $x[0] = 1$ ,  $x[1] = 2$ <br>Adrese :  $x[0] = 0012FE80$ , x  $\text{Adrese}$  :  $\text{x}[0] = 0012 \text{FE}80, \text{x}[1] = 0012 \text{FE}84$
#### Važnost prioriteta i asocijativnosti

Primjer. Unarni operatori &, \*, ++ i -- imaju viši prioritet od aritmetičkih operatora i operatora pridruživanja.

$$
*px += 1; \t/* iii isamo izraz *px + 1 */
$$

Prvo djeluje  $\ast$ . Zato se povećava za jedan

vrijednost na koju <mark>px</mark> pokazuje (\***px**), a ne sam pokazivač.

Zbog asocijativnosti unarnih operatora  $D \to L$ , isti izraz možemo napisati kao

++\*px /\* povecava \*px \*/

(prvo dereferenciranje, pa inkrementiranje, pa iskoristi  $\operatorname{povećani} * \operatorname{px}.$ 

#### Važnost prioriteta i asocijativnosti (nastavak)

Kod postfiks notacije operatora inkrementiranja,

ako želimo povećati ili smanjiti sadržaj, moramo koristiti zagrade.

$$
(*px)++
$$
 /\* povecava \*px \*/

Izraz bez zagrada

\*px++ /\* povecava pokazivac px \*/

inkrementira pokazivač px, i to nakon što iskoristi \*px (vrijednost na koju px pokazuje).

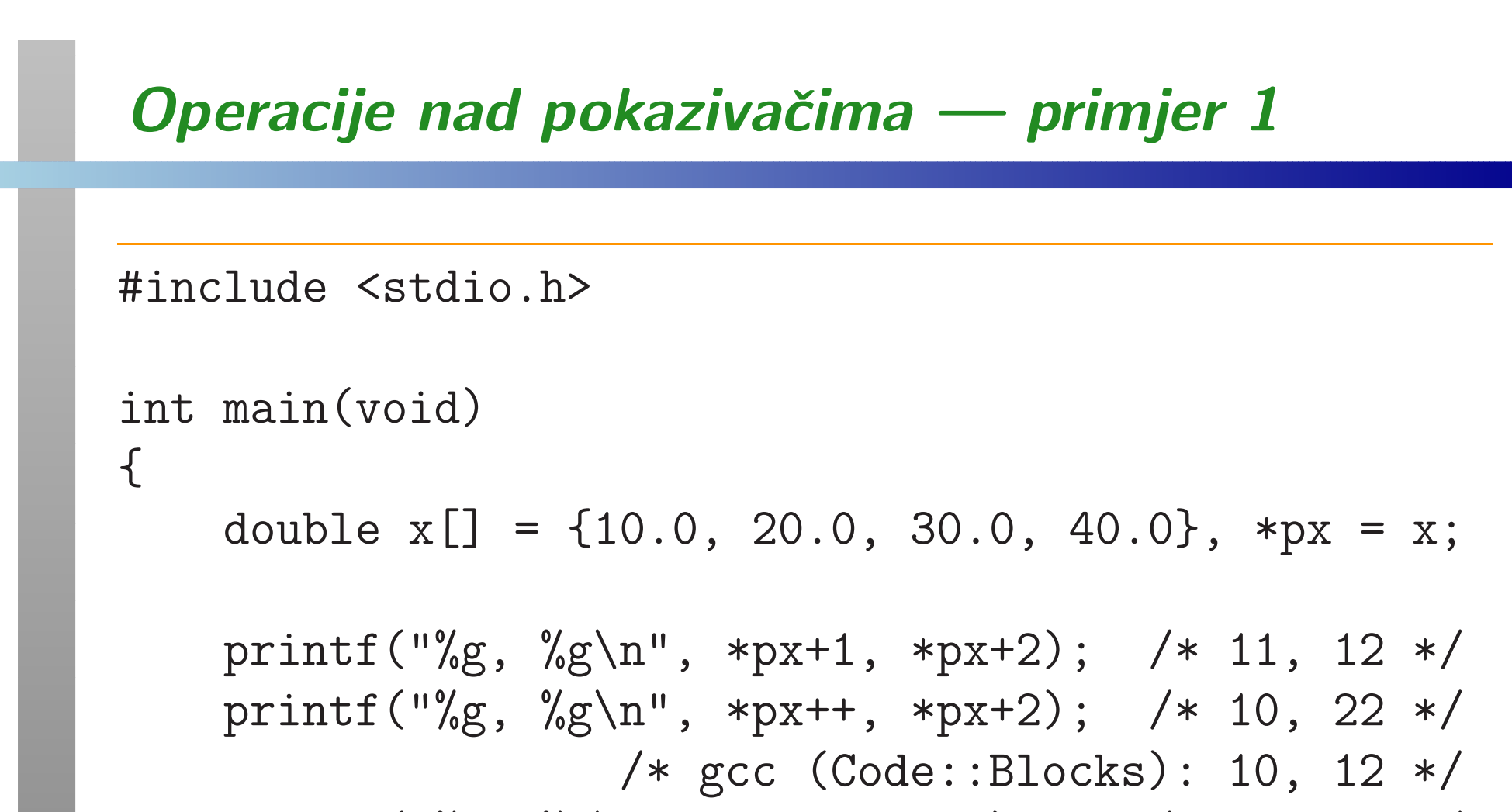

}

return 0;

Probajte za polje **double x[] = {1.0, 2.0, 3.0, 4.0};**.

printf("%g, %g\n", \*px, \*px+2); /\* 20, <sup>22</sup> \*/

## Operacije nad pokazivačima — primjer 2 #include <stdio.h>int main(void){int  $x[3] = \{10, 20, 30\}$ , \*px;  $px = x;$  /\* adresa 0012FE80 \*/ printf("%d, %p\n", \*px+1, px); /\* 11, 0012FE80 \*/ printf("%d, %p\n", ++\*px, px); /\* 11, 0012FE80 \*/ printf("%d, %p\n", \*px++, px); /\* 11, 0012FE84 \*/printf("%d, %p\n", \*px, px); /\* 20, 0012FE84 \*/

return 0;

}

#### Razlika pokazivača

Pokazivače istog tipa smijemo oduzimati.

- To ima smisla samo ako oni pokazuju na isto polje.
- Ako su <mark>px i py</mark> dva pokazivača (na isto polje), onda je
	- $py px + 1 =$ uključujući i krajeve. = broj elemenata između px i py,

Ovaj rezultat odgovara aritmetici pokazivača!

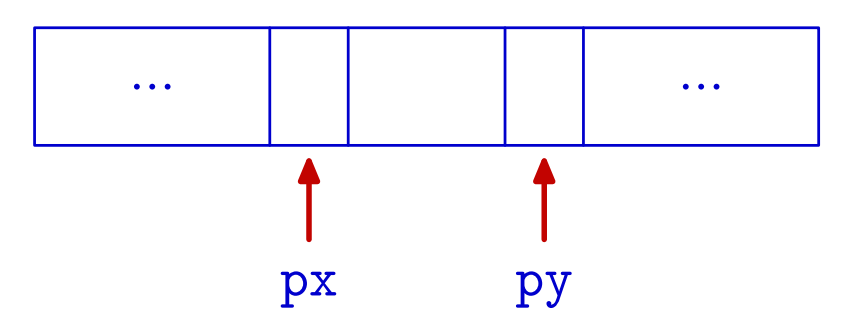

Razlika pokazivaˇca je vrijednost cjelobrojnog tipa, preciznije, tipa ptrdiff\_t definiranog u <stddef.h>.

#### Usporedba pokazivača

Pokazivače istog tipa smijemo međusobno <mark>uspoređivat</mark>i relacijskim operatorima.

Opet, to uspoređivanje ima smisla samo ako pokazivači pokazuju na isto polje.

Ako su px i py dva pokazivača istog tipa, onda možemo koristiti izraze:

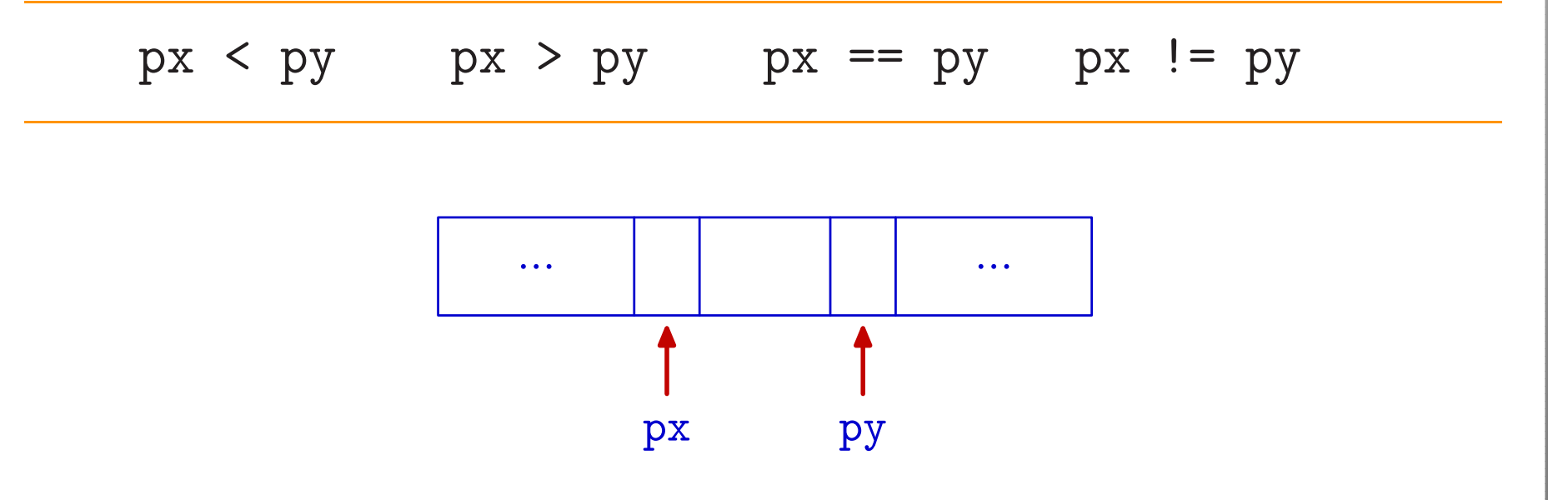

#### Usporedba pokazivača (nastavak)

```
Sljedeće dvije petlje su ekvivalentne:
    int i, *pi, x[10];...for (i = 0; i < 10; ++i)
        x[i] = i;for (i = 0, pi = \&x[0]; pi \leq \&x[9]; ++pi, ++i)*pi = i;
```
Prva varijanta je, očito, bitno jednostavnija i čitljivija! U prvoj verziji folija, druga petlja s pointerima imala je točno tri greške u tipkanju.

#### Pokazivači i cijeli brojevi

Pokazivaču nije moguće pridružiti vrijednost cjelobrojnog tipa, osim nule.

- Nula nije legalna adresa!
- Ona označava da pokazivač nije inicijaliziran.

Može se pisati

double  $*p = 0;$ 

Međutim, bolje je <mark>naglasiti</mark> da se radi o pokazivaču i koristiti simboličku konstantu NULL definiranu u <st<mark>dio.h></mark>.

double  $*p = NULL;$ 

#### Pokazivači i cijeli brojevi (nastavak)

#### Primjer:

double \*px;... if (px != 0) ... /\* Korektno! Je li pokazivac inicijaliziran? \*/if  $(px != NULL) ...$  /\* Jos bolje! \*/ if  $(px == 0x3451) ...$  /\* GRESKA! Usporedjivanje<sup>s</sup> cijelim brojem \*/

#### Pokazivači različitih tipova

Pokazivači na različite tipove podatatka, općenito, se <mark>ne mogu</mark> međusobno pridruživati.

Ako to želimo, treba koristiti eksplicitno pretvaranje tipa (cast operator).

Jedini izuzetak je tzv. generički pokazivač (v. malo kasnije).

Primjer:

char \*pc;int \*pi;... $pi = pc;$  $/*$  GRESKA  $*/$ <sup>p</sup><sup>i</sup> <sup>=</sup> (int \*) pc; /\* ISPRAVNO \*/

#### Pokazivači različitih tipova (nastavak)

Razlog za zabranu "miješanja tipova" je vrlo jednostavan.

Osnovne operacije s pokazivačima — dereferenciranje,<br>povećanje i smanjenje, bitno ovise o tipu pokazivača povećanje i smanjenje, bitno ovise o tipu pokazivača.

Primjer. Uzmimo iste deklaracije kao u prošlom primjeru:

```
char *pc;int *pi;. .
pi = (int*)pc;printf("%u\n", (pi == (int*)pc));print(f("%u\n', (pi + 1 == (int*) (pc + 1)));
```
Prva naredba ispiše 1, a druga 0. Dakle, pomaci su različiti. Probajte ispisati vrijednosti sva 4 pokazivača u <mark>%p</mark> formatu!

#### Generički pokazivač

Generički pokazivač deklarira se kao pokazivač na <mark>void</mark>.

void \*p;

Vrijednost pokazivača na bilo koji tip može se dodijeliti pokazivaču na **void** i obratno, bez promjene tipa pokazivača (ne treba cast).

Primjer:

```
double *pd0, *pd1;void *p;. .

p = pd0; /* ISPRAVNO */
pd1 = p; /* ISPRAVNO */
```
#### Generički pokazivač (nastavak)

Osnovna uloga generičkog pokazivača je omogućiti da funkcija prima pokazivač na bilo koji tip podatka.

Primjer:

```
double *pd0;
void f(void *);. .

f(pd0); /* OK */
```
Korist od toga je donekle ograničena, jer

generički pokazivač se ne smije dereferencirati, povećati i smanjiti.

Naime, sve navedene operacije bitno ovise o tipu pokazivača.

#### Generički pokazivač — svrha

Primjer. U <stdlib.h> postoje funkcije qsort i bsearch za općenito sortiranje niza podataka i binarno traženje.

void qsort(void \*base, size\_t n, size\_t size, int (\*comp) (const void \*, const void \*));void \*bsearch(const void \*key, const void \*base,size\_t n, size\_t size,int (\*comp) (const void \*, const void \*));

Ovim funkcijama je svejedno koji je tip podataka u nizu <sup>i</sup> zato su argumenti tipa void \* (tj. generički pokazivači).

Samo funkcija comp — za usporedivanje podataka <sup>u</sup> nizu, mora voditi računa o tipu. Ona će generičke pokazivače pretvoriti u pokazivače na odgovarajući tip (v. KR2, str. 120).

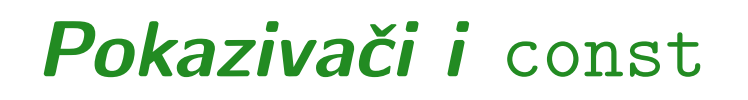

Modifikator (ključnu riječ) const koristimo za definiciju konstanti.

const double  $g = 9.81$ ; /\* ubrz. gravitacije \*/

Varijabli g tada ne smijemo promijeniti vrijednost.

Modifikator const smijemo primijeniti i na pokazivače. Konstantni pokazivač uvijek pokazuje na istu lokaciju. Moguće je definirati konstantni pokazivač na nekonstantni tip <sup>i</sup> na konstantni tip.

Primjer (v. sljedeća stranica):

### Pokazivači i const (nastavak)

double  $x[] = \{0.1, 0.2, 0.3\}$ ; const double  $y[] = {0.1, 0.2, 0.3};$ 

const double \*p1; /\* <sup>p</sup>tr na konst. double \*/ double \* const <sup>p</sup><sup>2</sup> <sup>=</sup> x; /\* konst. <sup>p</sup>tr na double \*/const double  $*$  const  $p3 = y$ ; /\* konst. <sup>p</sup>tr na konst. double \*/

 $p1 = x$ ; /\* OK, ali x NE mogu mijenjati kroz p1 \*/  $p1[1] = 4.0;$  /\* GRESKA \*/  $p2 = \&x[2]; \qquad \quad \text{/}*\text{ GRESKA} \; * \text{/}$  <sup>p</sup><sup>3</sup> <sup>=</sup> &y[2]; /\* GRESKA \*/\*p3 <sup>=</sup> 4.0; /\* GRESKA \*/

# Pokazivači i polja

#### Sadržaj

#### $\Omega$  Pokazivači i polja:

- $\Omega$  Ime polja i pokazivač na prvi element.
- $\Omega$  Pokazivači i jednodimenzionalna polja.
- Polje kao argument funkcije.
- $\Omega$  Indeksi i aritmetika pokazivača.
	- Jednodimenzionalno polje.
	- $\Omega$  Višedimenzionalno polje.

#### Pokazivači i polja — ponavljanje

Ime polja je konstantni pokazivač na prvi element polja, tj. ime polja je adresa elementa tog polja <sup>s</sup> indeksom [0].

Primjer: Imenu polja ne smije se mijenjati vrijednost.

int a[10], b[10];. . <sup>a</sup> <sup>=</sup> <sup>a</sup> <sup>+</sup> 1; /\* GRESKA, <sup>a</sup> je konst. pokazivac \*/ $b = a$ ; /\* GRESKA! \*/

Ova veza između jednodimenzionalnih polja i pokazivača (polje je pokazivač na prvi element polja)

vrijedi <sup>i</sup> <sup>u</sup> obratnom smjeru!

#### Pokazivači i jednodimenzionalna polja

Neka je p bilo koji pokazivač osim generičkog, tj. p može biti pokazivač na bilo koji tip (osim void).

Onda p možemo interpretirati i kao

pokazivač na prvi element u polju odgovarajućeg tipa, tj. kao p = &p[0]. Nadalje, za pokazivač p smijemo koristiti i aritmetiku pokazivača i indekse (možemo ih "miješati"). Veza izmedu aritmetike pokazivaˇca <sup>i</sup> indeksiranja je

 $p + i = k p[i], \t*(p + i) = p[i],$ 

gdje je i cijeli broj (smije biti i negativan).

Za razliku od "običnog" polja, ako **p** nije definiran kao konstantan pokazivač, smijemo mu mijenjati vrijednost.

#### Pokazivači i jednodimenzionalna polja (nast.)

Oprez! Kod ovih operacija nema nikakve kontrole indeksa jesmo li <sup>u</sup> korektno rezerviranim granicama memorije! Primjer. Aritmetika pokazivača za jednodimenzionalna polja.

char  $*px$ ,  $x[128]$ ;

 $px = \&x[0];$  /\* Isto kao  $px = x; *$ / \*(px <sup>+</sup> 3) <sup>=</sup> 'd'; /\* Isto kao x[3] <sup>=</sup> 'd'; \*/ x++; /\* GRESKA - konst. pointer \*/px++; /\* Isto kao px <sup>=</sup> &x[1]; \*/ $*(px + 1) = 'b';$  /\* Isto kao  $px[1] = 'b';$ ekviv. s  $x[2] = 'b'; *$  $*(px + 130) = 'z';$  /\* Formalno, NIJE GRESKA, ali gazimo po memoriji! \*/

#### Polje kao argument funkcije

Polje smije biti argument funkcije. Funkcija tada

- ne dobiva kopiju čitavog polja, već
- samo kopiju pokazivača na prvi element polja.

<sup>U</sup> pozivu funkcije, smijemo navesti

- ime polja (bez uglatih zagrada), jer ono predstavlja pokazivač na prvi element, ili
- pokazivač na bilo koji drugi element polja, ili
- pokazivač na bilo koji objekt odgovarajućeg tipa.

Unutar funkcije elementi polja mogu se

dohvatiti i promijeniti, korištenjem indeksa polja ili<br>sritrastika poljarijaša aritmetike pokazivača.

#### Jednodimenzionalno polje kao argument

Funkciju f koja uzima jednodimenzionalno polje v tipa tip kao argument, možemo deklarirati na <mark>dva</mark> načina:

 $f(tip v[])$  ili  $f(tip *v)$ 

U prvom načinu ne treba navesti dimenziju.

Drugi način direktno kaže da je v pokazivač na objekt tipa tip <sup>i</sup> podrazumijeva se da je to adresa "prvog radnog"elementa polja u funkciji, tj.  $v = \&v[0]$ .

Ako ne želimo da funkcija mijenja elemente polja <mark>unutar</mark> funkcije, onda pišemo:

 $f$ (const tip  $v$ []) ili  $f$ (const tip  $*v$ )

#### Polje kao argument funkcije (nastavak)

Primjer. Polje kao argument funkcije <sup>i</sup> dozvoljeni pozivi.

```
char z[100];
void f(char *);. .
f(z); /* isto sto i f(\&z[0]); */
f(&z[50]);
```
U zadnjem pozivu, funkcija f dobiva z [50] kao "prvi radni" element polja — funkcija ga vidi kao element <sup>s</sup> indeksom [0].

Oprez: funkcija "nema pojma" <sup>o</sup> stvarnoj duljini polja (nema kontrole indeksa ili broja elemenata) — moramo sami paziti da ne "gazimo" po memoriji.

### Aritmetika pokazivača i višedimenzionalna polja

Indeksiranje jednodimenzionalnog polja:

double x[10];

 $x[i] \iff * (x + i).$ 

Indeksiranje višedimenzionalnog polja:

double x[10][20];

 $x[i][j] \iff * (x[i] + j) \iff *(* (x + i) + j).$ 

x[i] je pokazivač na prvi element u polju x[i], a to je  $x[i][0]$ . Dakle,  $x[i] = \&x[i][0]$ , kao za svako polje.

Također, x + 1 je pokazivač na sljedeći redak (polje) x[1].

### Aritmetika pokazivača i višedimenzionalna polja

Primjer. Aritmetika pokazivača ovisi o tipu pokazivača.

```
#include <stdio.h>int main(void) {int a[2][3] = \{\{1, 2, 3\}, \{4, 5, 6\}\}, \{*pa;
   pa = a[0]; /* ekviv. s pa = (int *) a; */

pa = pa + 3; /* idemo 3 int-a dalje u polju */printf("%d\n", *pa); /* 4 */
printf("%d\n", **(a + 1)); /* 4 */
printf("%d\n", *(a[1] + 1)); /* 5 */return 0;
```
}

#### Višedimenzionalna polja kao argumenti

Pri deklaraciji višedimenzionalnog polja kao formalnog argumenta funkcije, mogu se koristiti ekvivalentne forme:

```
tip_pod ime[izraz_1][izraz_2]...[izraz_n]
```
ili bez prve dimenzije

tip\_pod ime[][izraz\_2]...[izraz\_n]

ili pomoću pokazivača

tip\_pod (\*ime)[izraz\_2]...[izraz\_n]

U definiciji polja (tamo gdje se rezervira memorija), mora biti prvi oblik ili inicijalizacija.

#### Polje kao argument funkcije — napomene

Napomena. Funkcija dobiva samo pokazivač na jedan objekt odgovaraju´ceg tipa, <sup>i</sup>

"nema pojma" je li to (izvan funkcije) zasebni objekt ili element nekog polja.

Koristeći

ekvivalenciju indeksa u polju i aritmetike pokazivača, unutar funkcije, taj pokazivač možemo interpretirati kao pokazivač na prvi element polja odgovarajućeg tipa.

Primjer. Funkcija "nema pojma" <sup>o</sup> stvarnoj duljini polja. Operator sizeof vra´ca stvarnu duljinu polja samo tamo gdje je polje definirano, ali ne <sup>i</sup> za polje koje je argument funkcije (duljina se "ne vidi" — pogledajte raniji primjer za readmat).

# Dinamičko rezerviranje memorije

#### Dinamičko rezerviranje memorije — uvod

Dosad smo upoznali (i koristili) samo objekte za koje se memorija rezervira odmah prilikom definicije objekta. Znamo da postoje dvije vrste takvih objekata:

- automatski rezervacija pri svakom ulasku u blok,
- $\text{statički} \longrightarrow \text{rezervacija jednom}, \text{ na početku izvršavanja}$ programa.

Postoji i treća vrsta objekata — tzv. dinamički objekti. Njih kreiramo po potrebi, za vrijeme izvršavanja programa,

koristeći dinamičko rezerviranje (alokaciju) memorije. Dinamičke objekte možemo i uništiti,

oslobadanjem alocirane memorije.

#### Dinamička alokacija memorije (nastavak)

Svrha? Dinamička alokacija memorije služi za kreiranje

- polja kod kojih dimenzija nije unaprijed poznata, (tu se vidi prava korist ekvivalencije pokazivača i jednodimenzionalnih polja),
- dinamičkih struktura podataka na pr. vezane liste, stabla, <sup>i</sup> sl.

Dinamički objekti "žive" u bloku memorije koji se zove "hrpa" (engl. "runtime heap").

Funkcije za alokaciju <sup>i</sup> dealokaciju memorije deklarirane su <sup>u</sup>datoteci zaglavlja **<stdlib.h>** (standardna biblioteka):

- alokacija: funkcije malloc, calloc, realloc,
- dealokacija: funkcija free.

## Alokacija memorije — funkcija malloc

Memoriju možemo dinamički alocirati funkcijom malloc.

void \*malloc(size\_t n);

gdje je size\_t cjelobrojni tip bez predznaka (za spremanje "veličina" objekata) definiran u **<stddef.h>**, a

 ${\bf n}={}$  $=$  ukupan broj bajtova koji treba alocirati.

Funkcija <mark>malloc</mark> rezervira blok memorije od **n** bajtova. Vraća:

- pokazivač na rezervirani blok memorije, ili
- NULL, ako zahtjev nije mogao biti ispunjen.

Vraćeni pokazivač je generički, tipa <mark>void\*</mark> treba ga eksplicitno konvertirati u potrebni tip pokazivača — prije upotrebe<br>i tip pokazivača (cast operatorom). Stvarno, nije nužno, ali — kao da je!

## Alokacija memorije — funkcija calloc

Druga mogućnost za dinamičku alokaciju memorije je funkcija calloc.

void \*calloc(size\_t nobj, size\_t size);

Funkcija calloc rezervira blok memorije za spremanje

- nobj objekata, od kojih svaki pojedini objekt ima veličinu **size**, tj. ukupan broj rezerviranih bajtova je nobj \* size.
- Dodatno, inicijalizira cijeli rezervirani prostor na nule, preciznije, na nul-znakove ('\0').

Kao i <mark>malloc</mark>, vraća pokazivač na rezervirani blok, ili <mark>NULL</mark>.

### Dinamička alokacija memorije (nastavak)

Primjer. Alokacija memorije za <sup>128</sup> objekata tipa double.

```
double *p;. .
p = (double * ) malloc(128 * sizeof(double));
if (p == NULL) {

printf("Greska: alokacija nije uspjela!\n");exit(-1);
}
```
Može i ovako, s inicijalizacijom na nule:

 $p = (double * ) calloc(128, sizeof(double));$ 

### Funkcija exit — ponavljanje

Napomena. Kod dinamičke alokacije memorije uvijek treba provjeriti je li alokacija uspjela ili ne: if (p == NULL) ... .

Ako nije uspjela, obično nemamo što dalje raditi, već treba "uredno" prekinuti izvršavanje programa. Za to koristimo funkciju exit deklariranu u <stdlib.h> (v. Prog 1).

void exit(int status);

Poziv exit(status); zaustavlja izvršavanje programa i vrijednost status predaje operacijskom sustavu, tj.

radi isto što i r<mark>eturn status;</mark> u funkciji i<mark>nt main</mark>, s tim da funkciju <mark>exit</mark> možemo koristiti u bilo kojoj funkciji. Standardno,  $\texttt{status} \neq 0$  signalizira grešku.

### Dealokacija memorije — funkcija free

Alociranu memoriju, nakon upotrebe, možemo osloboditi funkcijom free.

void free(void \*p);

Funkcija free uzima pokazivač p na početak alociranog bloka memorije <sup>i</sup> oslobada taj blok memorije.

Ako je  $p = WULL$ , onda ne radi ništa!

Oprez: funkcija free ne mijenja pokazivač p. Nakon poziva free(p); taj pokazivaˇc p <sup>i</sup> dalje pokazuje na (sad) oslobodeni dio memorije <sup>i</sup> taj dio memorije (tj. \*p) se ne smije koristiti.

Najbolje je odmah iza poziva free(p); staviti i p = NULL; .
## Dinamičko kreiranje polja

Primjer. Program dinamički "kreira" polje a cijelih brojeva<br>tipo inte s tipo do so krei n elemenato polje učiteve. Ispisu: tipa int, s tim da se broj n elemenata polja učitava. Ispisuje  $\>zbroj$  svih elemenata u polju (v.  $\tt{dipolje.c})$ .

```
#include <stdio.h>
#include <stdlib.h>
```

```
int main(void){int *a; /* pokazivac na dinamicko polje */int i, n, zbroj;
```

```
printf("Upisi broj elemenata polja a:");scanf("%d", &n);
```
## Dinamičko kreiranje polja (nastavak)

```
if ((a = (int*) calloc(n, sizeof(int)))== NULL) {
printf("Alokacija nije uspjela.\n");exit(-1):}
for (i = 0; i < n; ++i) {

printf("Upisi element polja a[%d]: ", i);scanf("%d", & a[i]);zbroj = 0;

for (i = 0; i < n; ++i)
zbroj = zbroj + a[i];
printf("Zbroj svih elemenata = %d\n", zbroj);free(a); /* a = NULL; ne treba, gotovi smo. */
return 0; }
```
## Realokacija memorije — funkcija realloc

Treća mogućnost za dinamičku alokaciju memorije je funkcija realloc. Služi za promjenu veličine već alociranog bloka.

```
void *realloc(void *p, size_t size);
```
Funkcija **realloc** mijenja veličinu objekta na kojeg pokazuje p na zadanu veličinu size (tj. "realocira memoriju").

- Sadržaj objekta (\*p) ostaje isti do minimuma stare i nove veličine (kopira se, po potrebi).
- Ako je nova veličina objekta veća od stare, dodatni prostor se ne inicijalizira.

Vraća pokazivač na novorezervirani prostor, ili NULL, ako zahtjev nije ispunjen (i tada \*p ostaje nepromijenjen).

## Realokacija memorije — funkcija realloc

Stvarna svrha funkcije **realloc** je produljavanje dinamičkih objekata (polja/nizova) nepoznate duljine.

- <sup>U</sup> prethodnom primjeru za calloc/malloc,
	- prvo smo učitali duljinu niza **n**, a zatim smo odjednom rezervirali memoriju za cijeli niz.

Ako broj članova niza <mark>ne znamo unaprijed</mark>, već čitamo

- nepoznati broj članova, do neke oznake za kraj niza,
- za svaki novi član niza, funkcijom **realloc** produljujemo<br>restojeći niz ze po jeden član počev od preznes nize postojeći niz za po jedan član, počev od praznog niza.

Primjer za takvo kreiranje niza brojeva je na vježbama.

Isti princip možemo iskoristiti kod kreiranja rječnika (niza stringova) — kad dođemo na sortiranje rječnika.